## ICGC\_Pax5\_targets

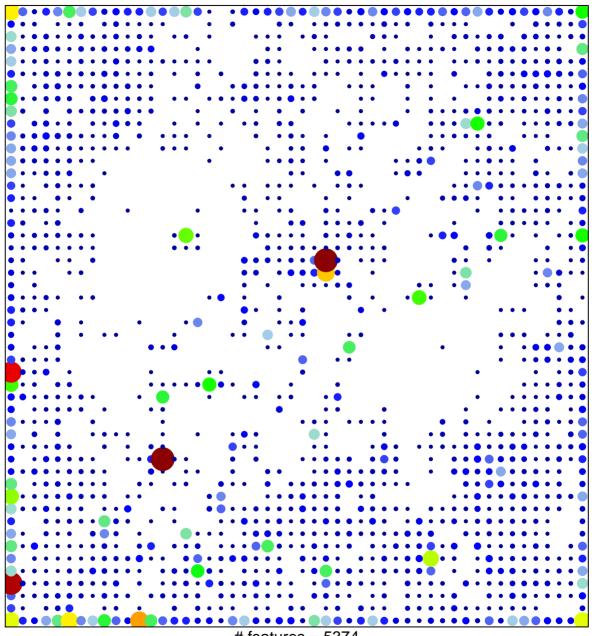

# features = 5374 chi-square p = 0.11

## ICGC\_Pax5\_targets

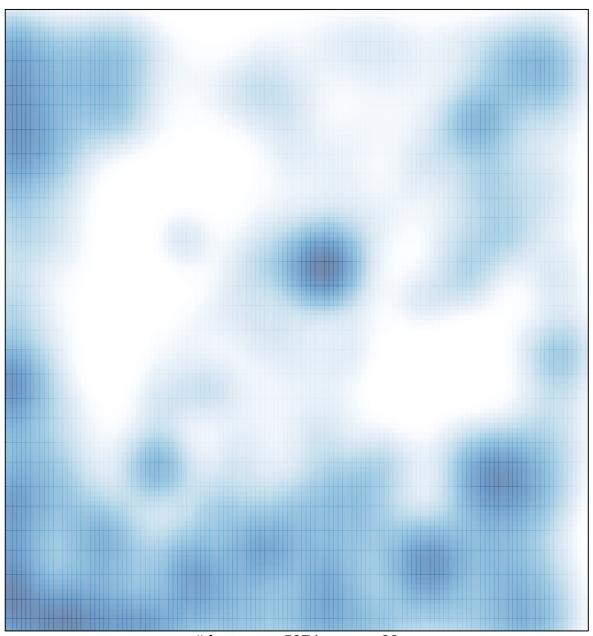

# features = 5374 , max = 38